## ОБЩЕСТВО С ОГРАНИЧЕННОЙ ОТВЕТСТВЕННОСТЬЮ «ТМК-ЦЕНТР»

# ИНСТРУКЦИЯ

По дополнительным функциям программного комплекса «Программа расчета предельных токовых нагрузок по условиям сохранения механической прочности проводов и допустимых габаритов воздушных линий»

(ПК «Мониторинг ВЛ» версия 1.9)

*monitoring-vl.tmc-center.ru*

г.Новочеркасск, 2015 г.

## **1. Исправлена ошибка в файле экспорта в Excel**

Ошибка заключалась в формировании названия «ДДТН заградителя» в ячейке L26 повторно, при этом все последующие названия смещались на одну ячейку вниз (см. рис.1.). При этом, рассчитанные токи в столбцах M-Y выводились правильно. На рис. 2 представлен тот же пример с исправленной ошибкой.

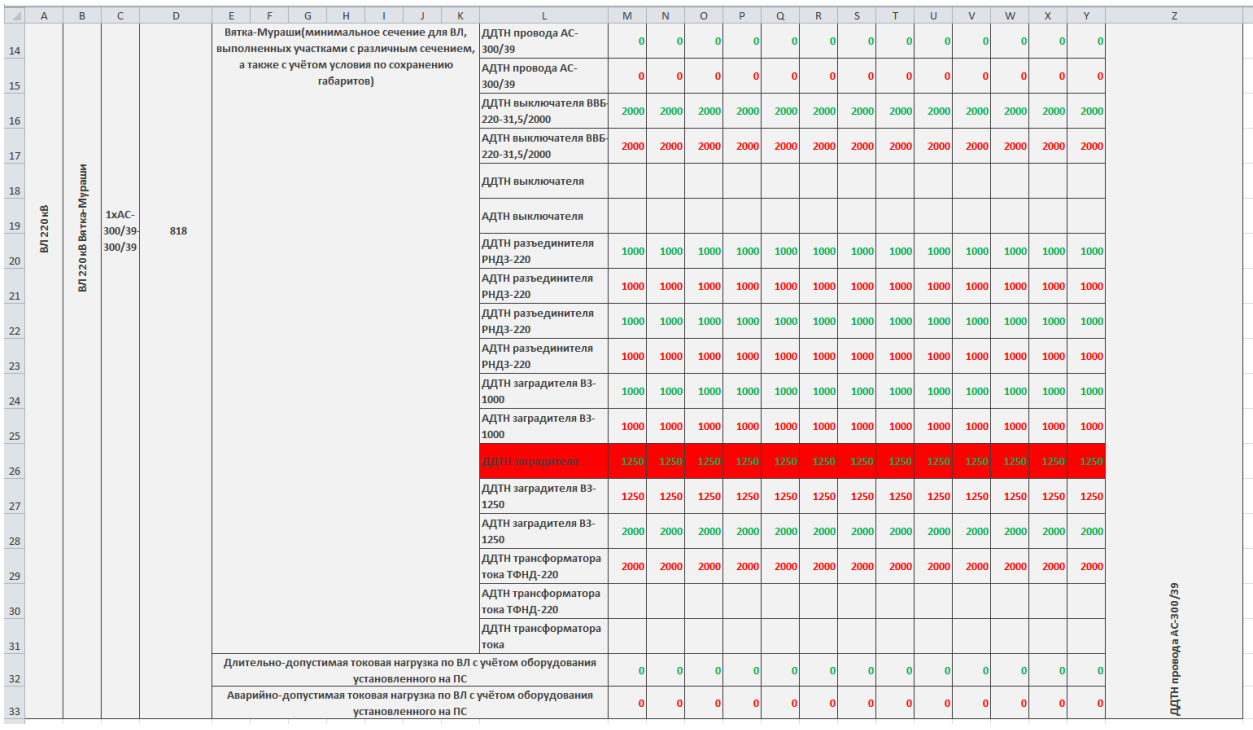

Рисунок 1. Выгрузка в Excel с ошибкой (выделена красным цветом)

| $\mathcal{A}$ | $\overline{A}$ | B                 | $\mathsf{C}$            | D | E I                                                                                       | F                              | ${\mathsf G}$ |                  | н.                         | $\mathbf{L}$                          | - 1                                    | K                                      |                                                                   | M            | N            | $\circ$        | P         | $\alpha$     | R.       | <sub>S</sub>   | T            | $\cup$     | $\mathbf{v}$ | W            | $\mathsf{x}$ | Y            | z                 |
|---------------|----------------|-------------------|-------------------------|---|-------------------------------------------------------------------------------------------|--------------------------------|---------------|------------------|----------------------------|---------------------------------------|----------------------------------------|----------------------------------------|-------------------------------------------------------------------|--------------|--------------|----------------|-----------|--------------|----------|----------------|--------------|------------|--------------|--------------|--------------|--------------|-------------------|
| 13            |                |                   |                         |   |                                                                                           |                                |               |                  |                            |                                       |                                        |                                        | АДТН шины2                                                        |              |              |                |           |              |          |                |              |            |              |              |              |              |                   |
| 14            |                |                   |                         |   | Вятка-Мураши(минимальное сечение для ВЛ,<br>выполненных участками с различным сечением, а |                                |               |                  | ДДТН провода АС-<br>300/39 | $\overline{0}$                        | $\Omega$                               | $\Omega$                               | $\Omega$                                                          | $\Omega$     | $\Omega$     | $\overline{0}$ | $\vert$ 0 |              | n        | $\Omega$       |              | $\sqrt{ }$ |              |              |              |              |                   |
| 15            |                |                   |                         |   | также с учётом условия по сохранению габаритов)                                           |                                |               |                  |                            | АДТН провода АС-<br>300/39            | $\mathbf{o}$                           | n                                      | $\mathbf{0}$                                                      | ٥            | $\Omega$     | n              | $\Omega$  | $\mathbf{0}$ |          | ٢              | $\mathbf{0}$ |            | $\Omega$     |              |              |              |                   |
| 16            |                |                   |                         |   |                                                                                           |                                |               |                  |                            |                                       | ДДТН выключателя ВВБ-<br>220-31,5/2000 | 2000                                   | 2000                                                              | 2000         | 2000         | 2000           | 2000      | 2000         | 2000     | 2000           | 2000         | 2000       | 2000         | 2000         |              |              |                   |
| 17            |                |                   |                         |   |                                                                                           |                                |               |                  |                            |                                       |                                        | АДТН выключателя ВВБ-<br>220-31,5/2000 | 2000                                                              | 2000         | 2000         | 2000           | 2000      | 2000         | 2000     | 2000           | 2000         | 2000       | 2000         | 2000         | 2000         |              |                   |
| 18            |                | ã<br>Mypa         | 1xAC-                   |   |                                                                                           |                                |               |                  |                            |                                       |                                        |                                        | ДДТН выключателя                                                  |              |              |                |           |              |          |                |              |            |              |              |              |              |                   |
| 19            | 쮶<br>220       | Ê<br>喦            | 300/3<br>$9-$<br>818    |   |                                                                                           |                                |               | АДТН выключателя |                            |                                       |                                        |                                        |                                                                   |              |              |                |           |              |          |                |              |            |              |              |              |              |                   |
| 20            | 5              | 220 <sub>KB</sub> | 300/3<br>$\overline{9}$ |   |                                                                                           | ДДТН разъединителя<br>РНДЗ-220 | 1000          | 1000             | 1000                       | 1000                                  | 1000                                   | 1000                                   | 1000                                                              | 1000         | 1000         | 1000           | 1000      | 1000         | 1000     |                |              |            |              |              |              |              |                   |
| 21            |                | Б                 |                         |   |                                                                                           |                                |               |                  |                            | АДТН разъединителя<br>РНДЗ-220        | 1000                                   | 1000                                   | 1000                                                              | 1000         | 1000         | 1000           | 1000      | 1000         | 1000     | 1000           | 1000         | 1000       | 1000         |              |              |              |                   |
| 22            |                |                   |                         |   |                                                                                           |                                |               |                  |                            | ДДТН разъединителя<br>РНДЗ-220        | 1000                                   | 1000                                   | 1000                                                              | 1000         | 1000         | 1000           | 1000      | 1000         | 1000     | 1000           | 1000         | 1000       | 1000         |              |              |              |                   |
| 23            |                |                   |                         |   |                                                                                           |                                |               |                  |                            | АДТН разъединителя<br><b>РНДЗ-220</b> | 1000                                   | 1000                                   | 1000                                                              | 1000         | 1000         | 1000           | 1000      | 1000         | 1000     | 1000           | 1000         | 1000       | 1000         |              |              |              |                   |
| 24            |                |                   |                         |   |                                                                                           |                                |               |                  |                            |                                       |                                        |                                        | ДДТН заградителя ВЗ-<br>1000                                      | 1000         | 1000         | 1000           | 1000      | 1000         | 1000     | 1000           | 1000         | 1000       | 1000         | 1000         | 1000         | 1000         |                   |
| 25            |                |                   |                         |   |                                                                                           |                                |               |                  |                            |                                       |                                        |                                        | АДТН заградителя В3-<br>1000                                      | 1000         | 1000         | 1000           | 1000      | 1000         | 1000     | 1000           | 1000         | 1000       | 1000         | 1000         | 1000         | 1000         |                   |
| 26            |                |                   |                         |   |                                                                                           |                                |               |                  |                            |                                       |                                        |                                        | ДДТН заградителя ВЗ-<br>1250                                      | 1250         | 1250         | 1250           | 1250      | 1250         | 1250     | 1250           | 1250         | 1250       | 1250         | 1250         | 1250         | 1250         |                   |
| 27            |                |                   |                         |   |                                                                                           |                                |               |                  |                            |                                       |                                        |                                        | АДТН заградителя ВЗ-<br>1250                                      | 1250         | 1250         | 1250           | 1250      | 1250         | 1250     | 1250           | 1250         | 1250       | 1250         | 1250         | 1250         | 1250         |                   |
| 28            |                |                   |                         |   |                                                                                           |                                |               |                  |                            |                                       |                                        |                                        | ДДТН трансформатора<br>тока ТФНД-220                              | 2000         | 2000         | 2000           | 2000      | 2000         | 2000     | 2000           | 2000         | 2000       | 2000         | 2000         | 2000         | 2000         |                   |
| 29            |                |                   |                         |   |                                                                                           |                                |               |                  |                            |                                       |                                        |                                        | АДТН трансформатора<br>тока ТФНД-220                              | 2000         | 2000         | 2000           | 2000      | 2000         | 2000     | 2000           | 2000         | 2000       | 2000         | 2000         | 2000         | 2000         |                   |
| 30            |                |                   |                         |   |                                                                                           |                                |               |                  |                            |                                       |                                        |                                        | ДДТН трансформатора<br>тока                                       |              |              |                |           |              |          |                |              |            |              |              |              |              | провода АС-300/39 |
| 31            |                |                   |                         |   |                                                                                           |                                |               |                  |                            |                                       |                                        |                                        | АДТН трансформатора<br>тока                                       |              |              |                |           |              |          |                |              |            |              |              |              |              |                   |
| 32            |                |                   |                         |   |                                                                                           |                                |               |                  |                            | установленного на ПС                  |                                        |                                        | Длительно-допустимая токовая нагрузка по ВЛ с учётом оборудования | $\mathbf{0}$ | $\Omega$     | $\bf{0}$       | $\bf{0}$  | $\Omega$     | $\Omega$ | $\overline{0}$ | $\Omega$     | n          | О            | $\bf{0}$     |              | $\Omega$     |                   |
|               |                |                   |                         |   |                                                                                           |                                |               |                  |                            |                                       |                                        |                                        | Аварийно-допустимая токовая нагрузка по ВЛ с учётом оборудования  |              |              |                |           |              |          |                |              |            |              |              |              |              | AATH 1            |
| 33            |                |                   |                         |   |                                                                                           |                                |               |                  |                            | установленного на ПС                  |                                        |                                        |                                                                   | $\mathbf{o}$ | $\mathbf{0}$ | $\mathbf{0}$   | n         | n            | $\Omega$ | $\Omega$       | $\mathbf{o}$ | ٥          | ٢            | $\mathbf{0}$ |              | $\mathbf{0}$ |                   |

Рисунок 2. Выгрузка в Excel без ошибки

#### **2. Расчёт пролёта с новыми типами проводов**

Программа не рассчитывала пролёты, в которых выбраны новые типы проводов типа ПА. При этом все шины/ошиновки, указанные в концевом оборудовании, выполненные проводом ПА рассчитывались правильно. Сейчас данная проблема устранена.

### **3. Подмена типа провода в первом пролёте при попытке рассчитать линию с отсутствующими типами проводов в каталоге**

Ошибка заключалась в том, что, если в каталоге отсутствуют типы проводов (шин/ошиновок), которые есть в загружаемом файле mvl, и при попытке выгрузить линию в Excel возникает ошибка расчёта, то в первом пролёте данной линии провод заменяется на тот тип провода, который указан в шинах или ошиновках линии, но отсутствует в каталоге.

Ошибка исправлена. Если тип провода (шины/ошиновки) отсутствует в каталоге, то выдаётся соответствующая ошибка и процесс расчёта останавливается. Никаких замен программа не делает.

### **Рекомендации по работе с программой**

- 1. После изменения типа провода в пролёте необходимо пересчитать напряжение в проводе, нажав на кнопку «Расчёт» в группе «Начальные условия». Откроется окно «Расчёт начальных условий», где в поле «Напряжение в проводе» уже будет рассчитано новое значение. Далее необходимо закрыть окно расчёта начальных условий и выполнить расчёт пролёта.
- 2. Если программа не может выполнить расчёт по пролёту или линии, при этом пролёт состоит из типа провода, который был занесён пользователем самостоятельно в каталог, рекомендуется внимательно проверить все необходимые параметры провода (или шины/ошиновки) в каталоге. Если провод является алюминиевым или медным, т.е. у него отсутствует стальной сердечник, то необходимо проверить наличие всех параметров, по аналогии с ранее внесёнными аналогичными проводами. Например, провод ПА-500 является полым алюминиевым, поэтому ему должны быть присущи следующие параметры: площадь по алюминию (S Al, мм2), диаметр провода (d пр, см), удельное сопротивление (r, Ом/км), удельный вес (m Al, кг/км), разрывное усилие (Разр.ус., Н), см. рис.3.

| Провода/ошиновка        | Допустимые габариты | Концевое оборчдование |                      |     |           |          |          |         |             |             |            |
|-------------------------|---------------------|-----------------------|----------------------|-----|-----------|----------|----------|---------|-------------|-------------|------------|
| <b>Тип</b>              |                     | S Al H, MM2           | SCT H, MM2 S Al, MM2 |     | S CT, MM2 | d np, cm | d CT, CM | r,OM/KM | m Al, Kr/KM | m CT, KT/KM | Pasp.yc.,H |
| <b>I</b> n <sub>A</sub> |                     | 494                   | 0                    | 0,0 | 0,0       | 4,50     | 0,00     | 0,057   | 1330        | $\circ$     | 70240      |
| $n_A$                   |                     | 655                   | $\circ$              | 0,0 | 0,0       | 5,90     | 0,00     | 0,043   | 1765        | $\circ$     | 93100      |
| • Добавить              | • Чдалить           | <b>В</b> Изменить     | <b>В</b> Сохранить   |     |           |          |          |         |             |             |            |

Рисунок 2. Каталог проводов. Примеры типа ПА